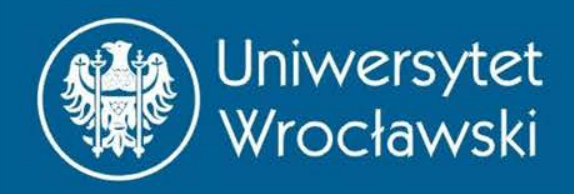

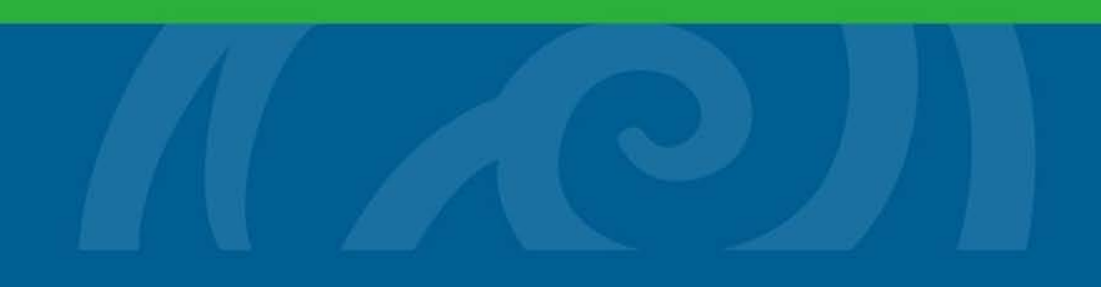

# Funkcje

Część pierwsza

Zbigniew Koza Wydział Fizyki i Astronomii

*Wrocław, 2015*

# FUNKCYA<br>KON jáká jeft, káždy widzi.

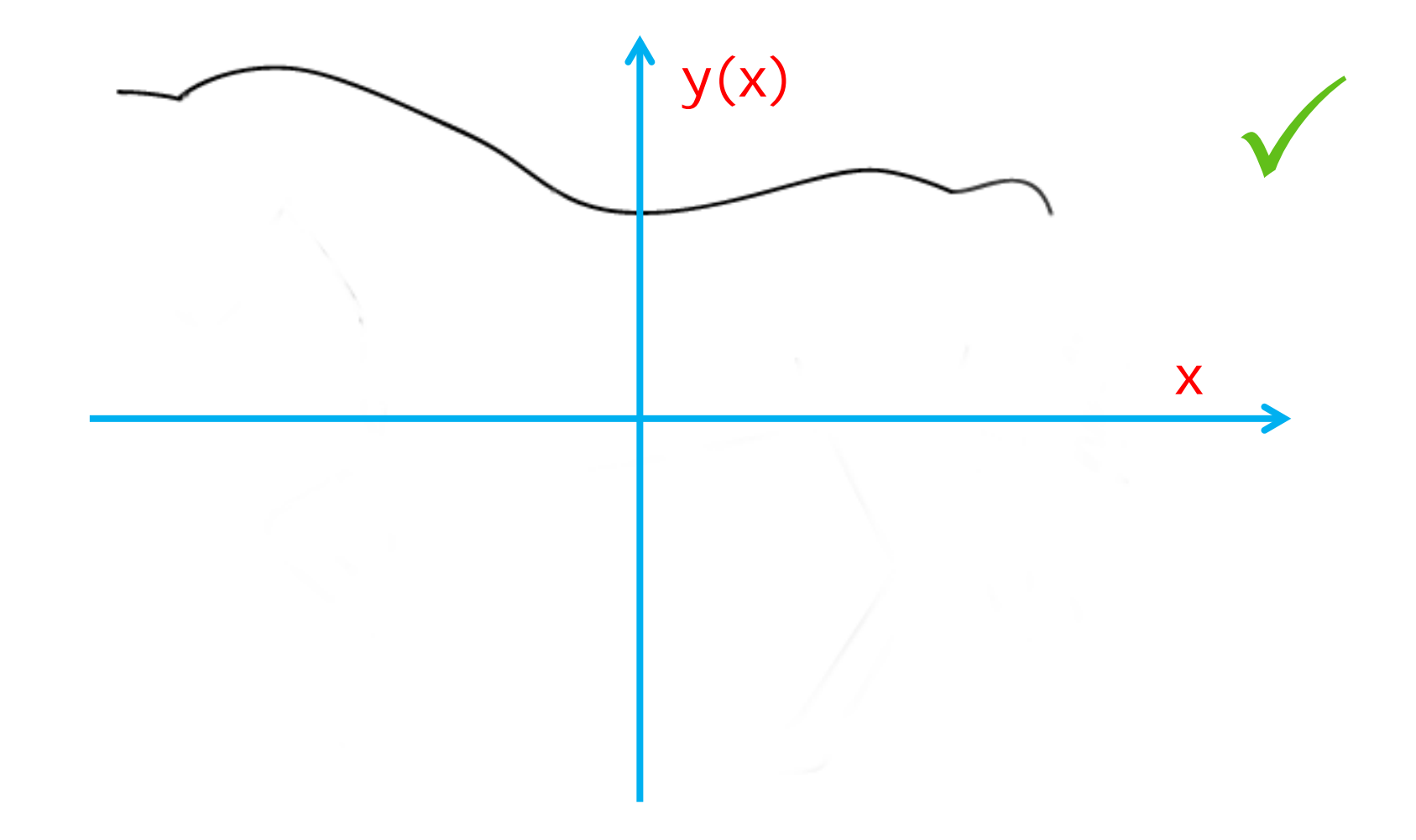

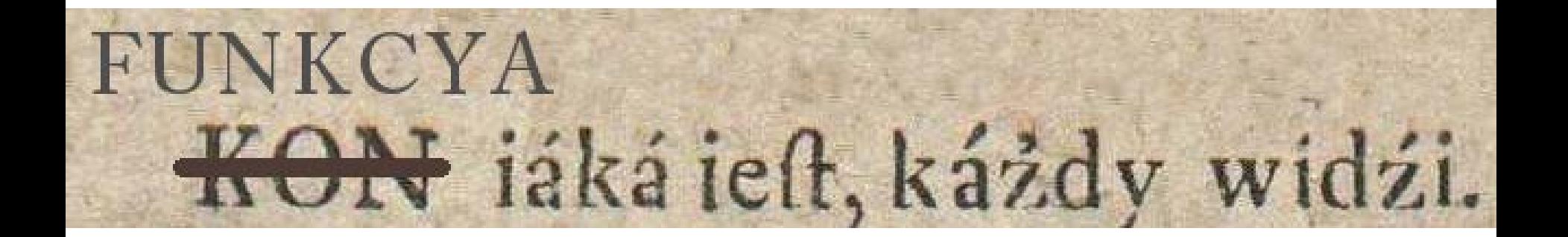

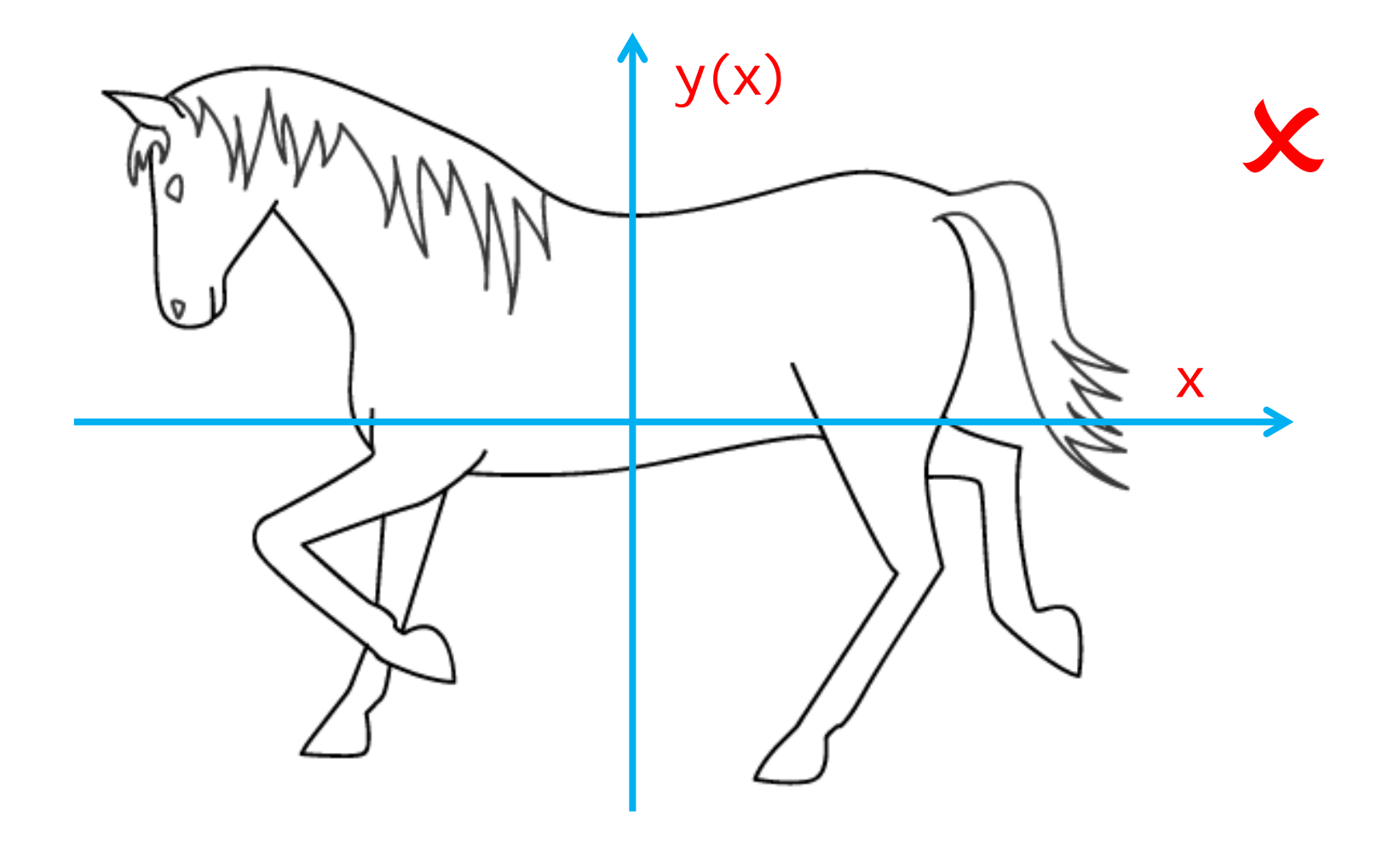

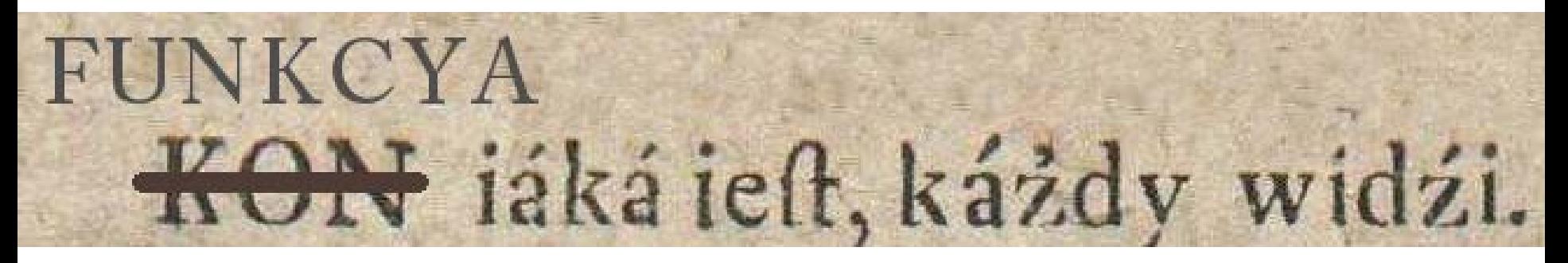

• Funkcja dla każdego argumentu ma określoną dokładnie jedną wartość

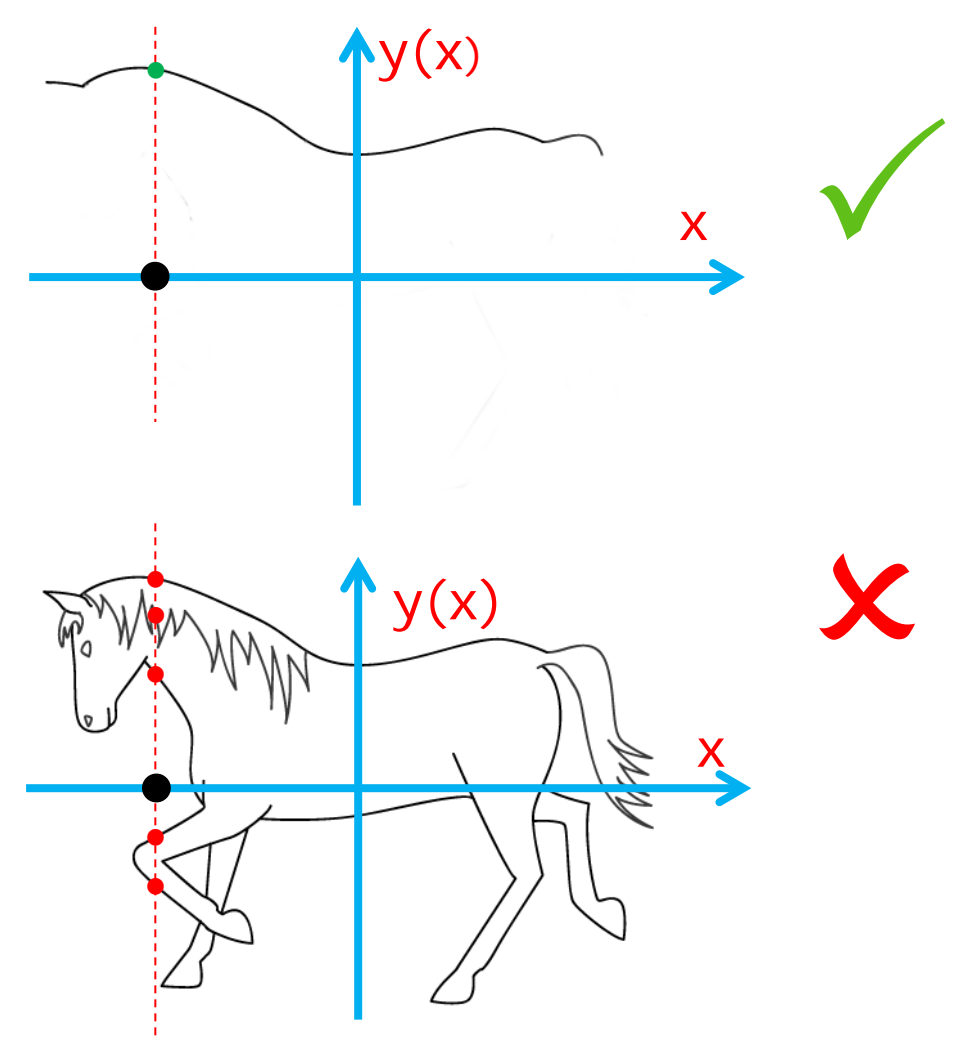

#### Uwaga na układ współrzędnych!

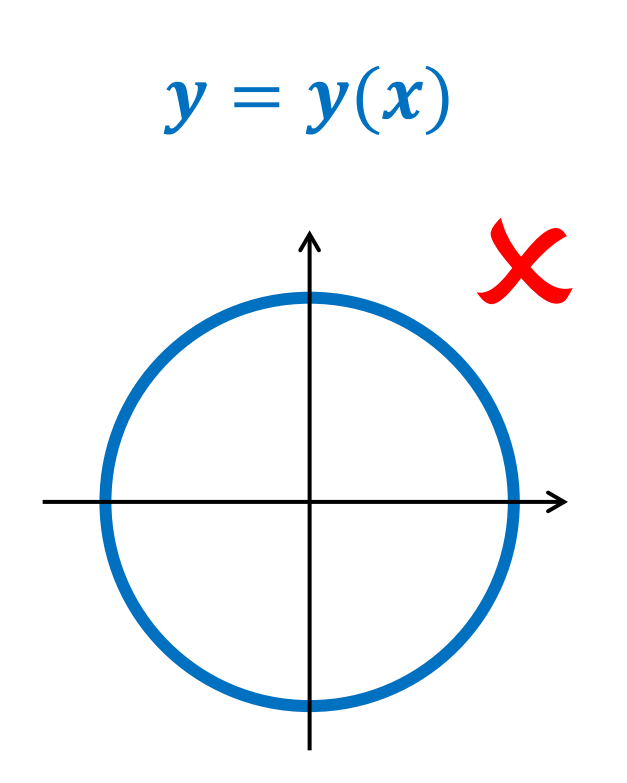

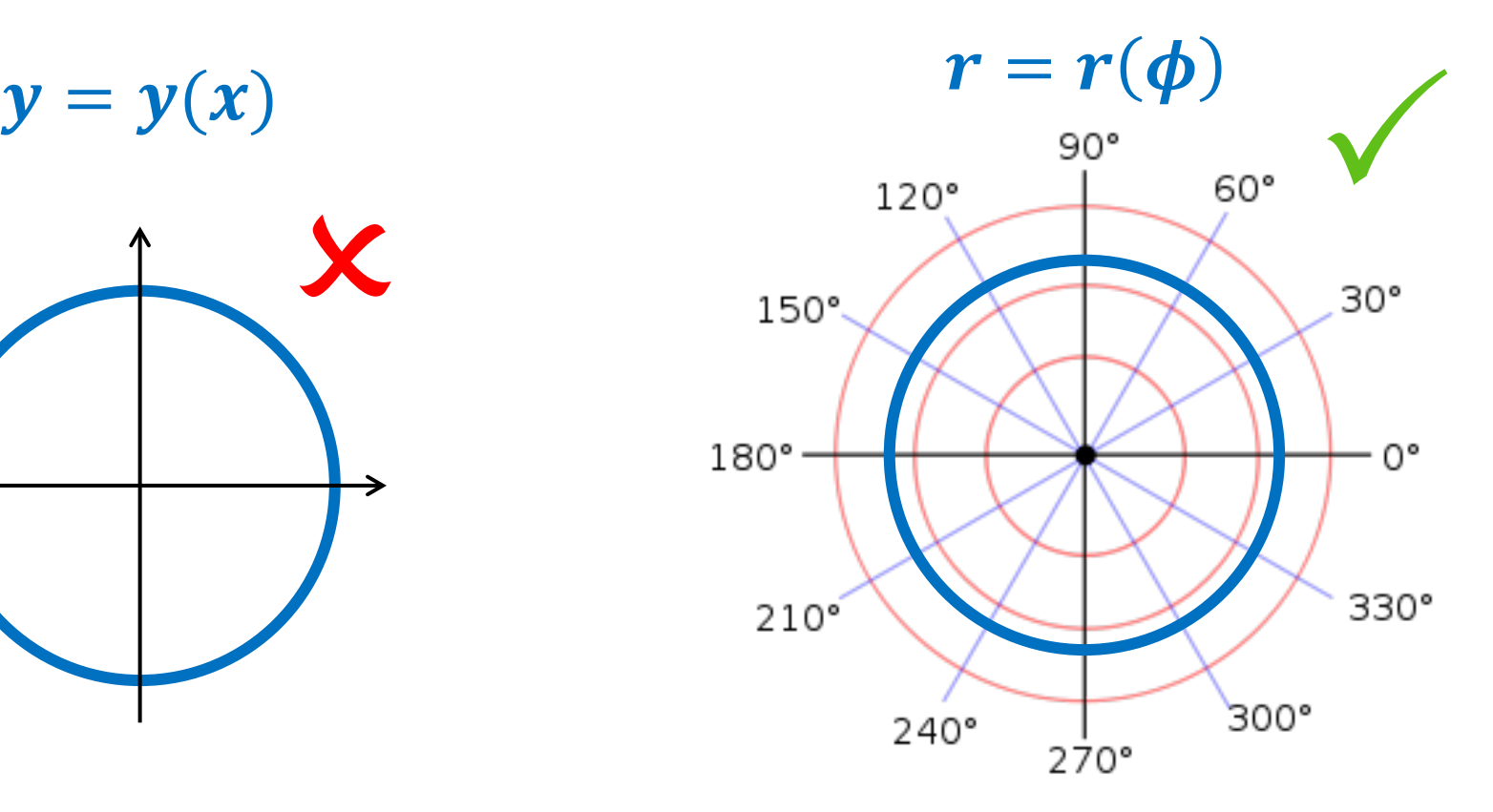

#### Współrzędne kartezjańskie Współrzędne biegunowe

# **Definicja**

• Funkcja ze zbioru  $X$ w zbiór  $Y$ jest to przyporządkowanie każdemu elementowi zbioru <sup>X</sup> dokładnie jednego elementu zbioru <sup>Y</sup>

$$
f: X \to Y
$$
  

$$
f: X \ni x \mapsto y \in Y
$$

# Funkcja służy do…

• Badania, jak zmiana wartości jednej wielkości (**zmiennej niezależnej**) wpływa na zmianę innej wielkości (**zmiennej zależnej**)

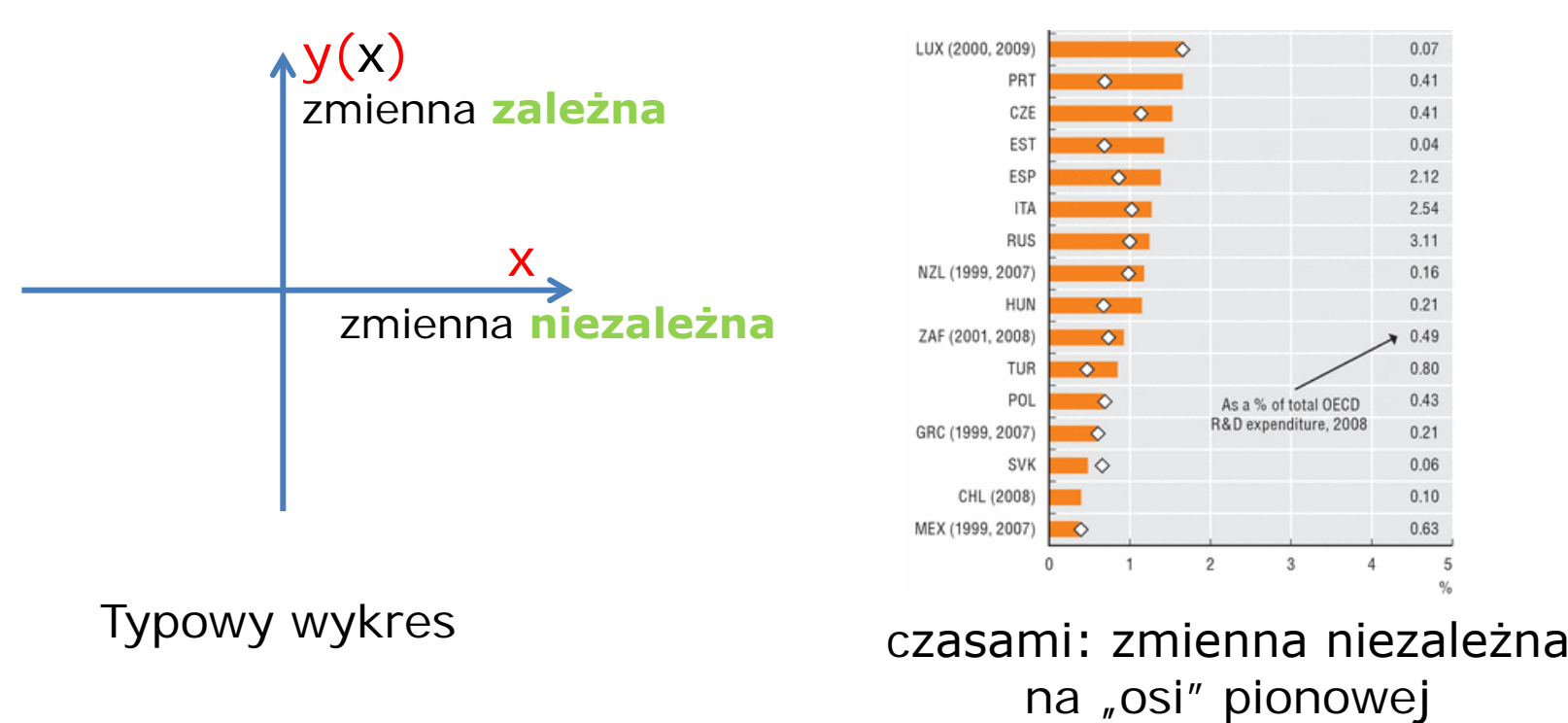

# Dygresja – wzory fizyczne

• Który zapis prawa Newtona jest zalecany?

$$
a=\frac{F}{m}
$$

$$
F=a\cdot m
$$

$$
m=\frac{F}{a}
$$

# Dygresja – wzory fizyczne

• Który zapis prawa Newtona jest zalecany?

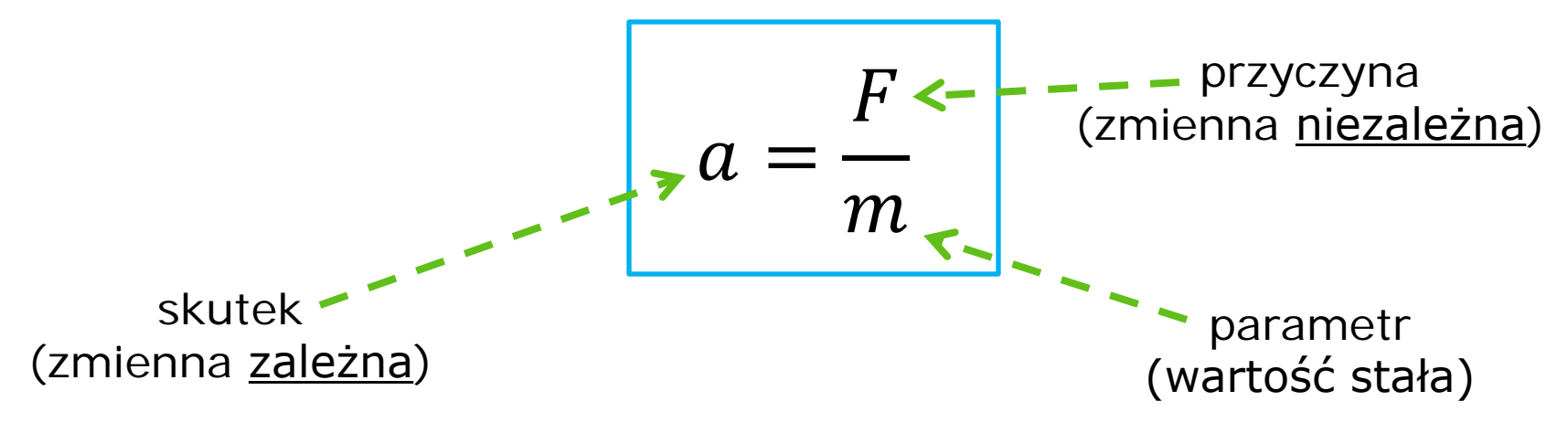

### Słowniczek

• Zakres zmienności zmiennej zależnej to **dziedzina funkcji** (inaczej: *zbiór argumentów funkcji*)

 $A\stackrel{f}{\rightarrow}B$ 

- Zbiór, do którego należą wartości funkcji, to jej **przeciwdziedzina**  (inaczej: *zbiór wartości funkcji*).
- Jeśli  $y = f(x)$ , to x jest *argumentem*, a *y* jest *wartością* funkcji f (w *punkcie x*)

#### Inne nazwy

• Funkcja

…

- Przekształcenie
- Odwzorowanie
- Transformacja
- ≈ to samo znaczenie

- Operator (wektor lub funkcja  $\rightarrow$  wektor)
- Funkcjonał (wektor lub funkcja  $\rightarrow$  skalar)

z tymi terminami też się spotkasz

• iniekcja, bijekcja, suriekcja, homeomorfizm, etc.

terminologia fachowa

#### Funkcja odwrotna

- Jeśli  $y = y(x)$ , to  $x = x(y)$  jest **funkcją odwrotną** do *y*(*x*).
- Funkcję odwrotną do foznacza się  $f^{-1}$
- Przykład:

$$
y = 2x + 1 \Rightarrow y - 1 = 2x \Rightarrow x = \frac{y - 1}{2}
$$

$$
f(x) = 2x + 1 \Rightarrow f^{-1}(x) = \frac{x - 1}{2}
$$

#### **Wykres funkcji odwrotnej**

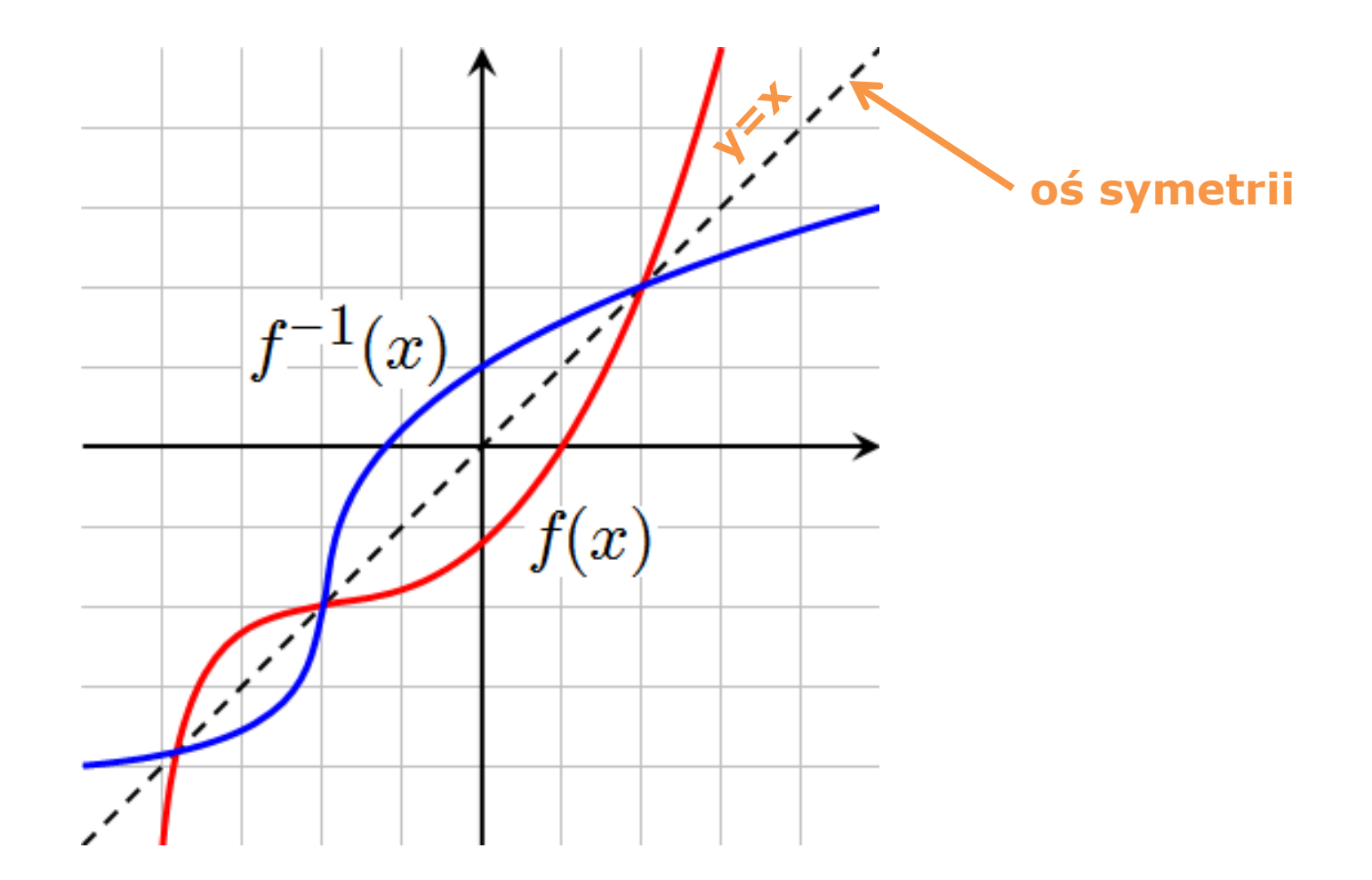

#### $f^{-1}(x)$  to nie jest  $\frac{1}{f(x)}$  $f(x)$ ! funkcja odwrotna odwrotność wartości funkcji w konkretnym punkcie x

# Nie każda funkcja ma funkcję odwrotną

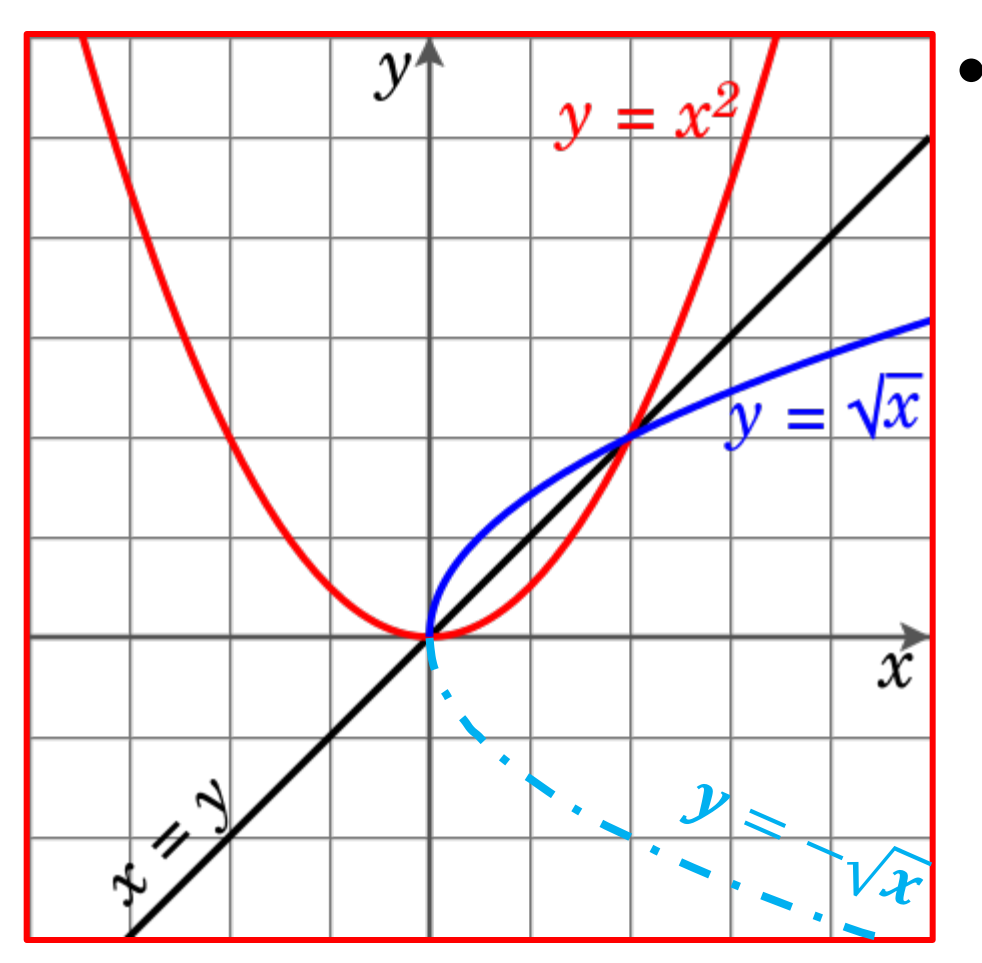

•  $y = x^2, x \in R$ nie ma funkcji odwrotnej, bo **nie jest różnowartościowa**

# Nie każda funkcja ma funkcję odwrotną

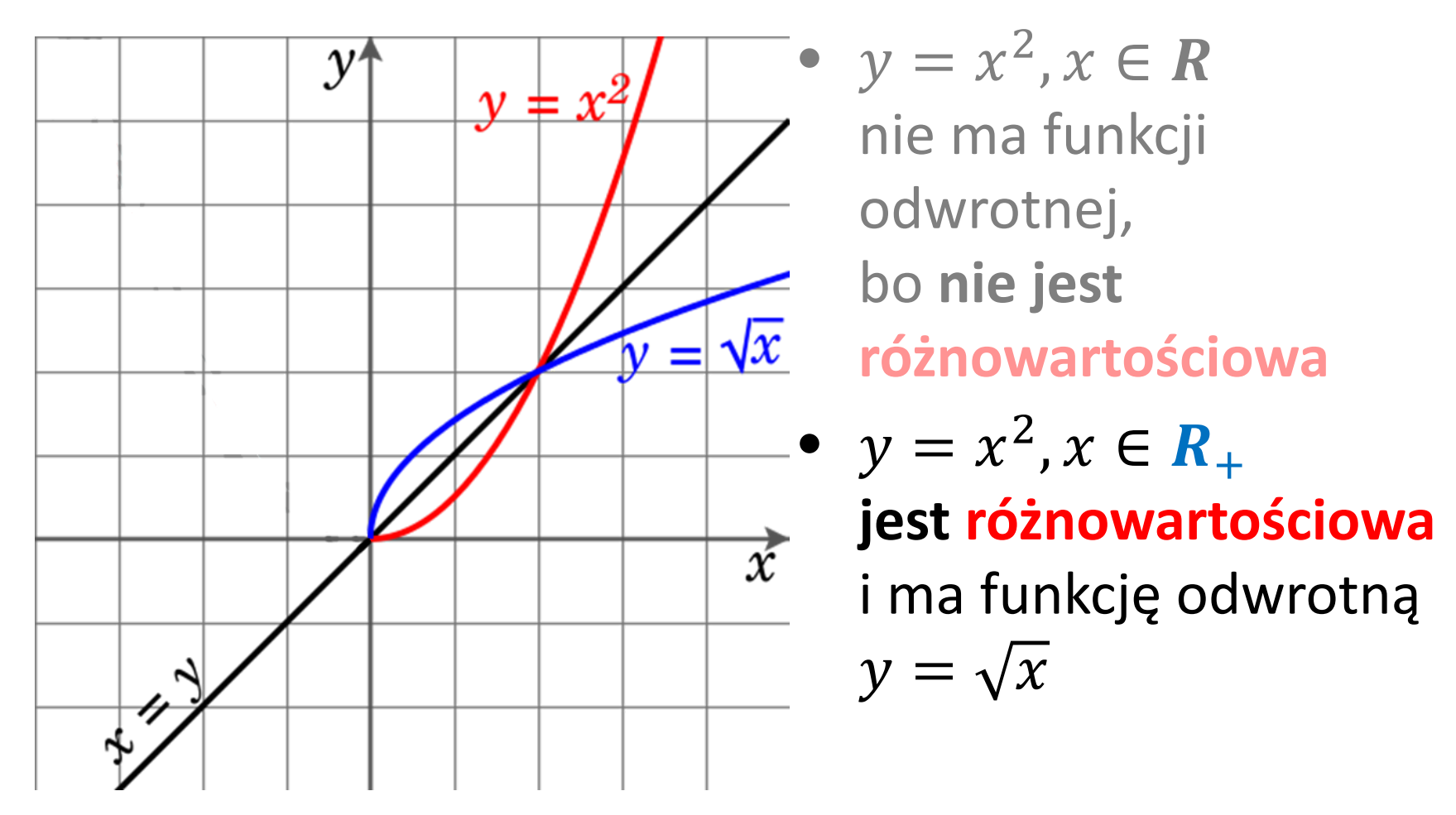

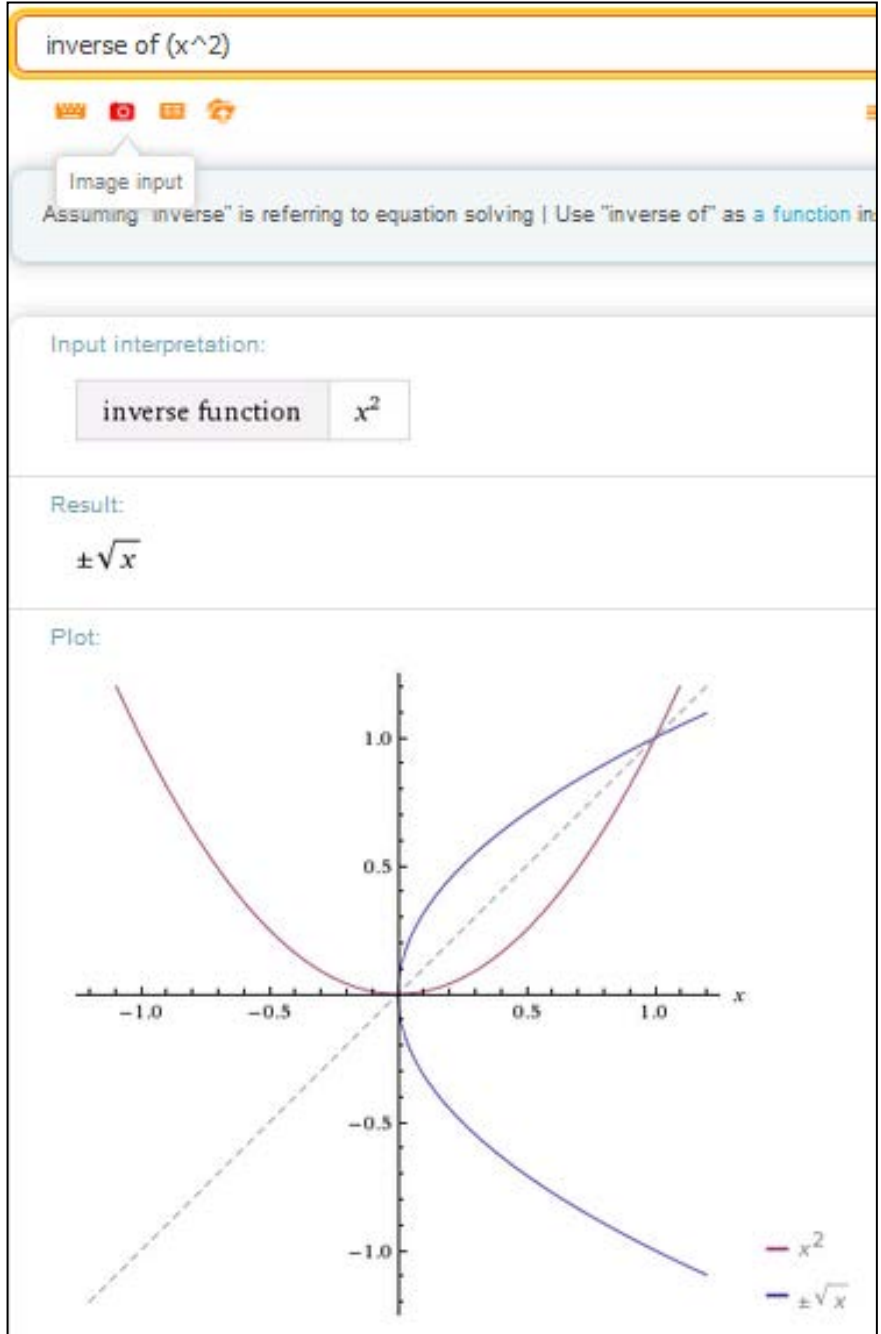

• Do interpretacji wyników z programu komputerowego potrzebna jest pewna znajomość rzeczy

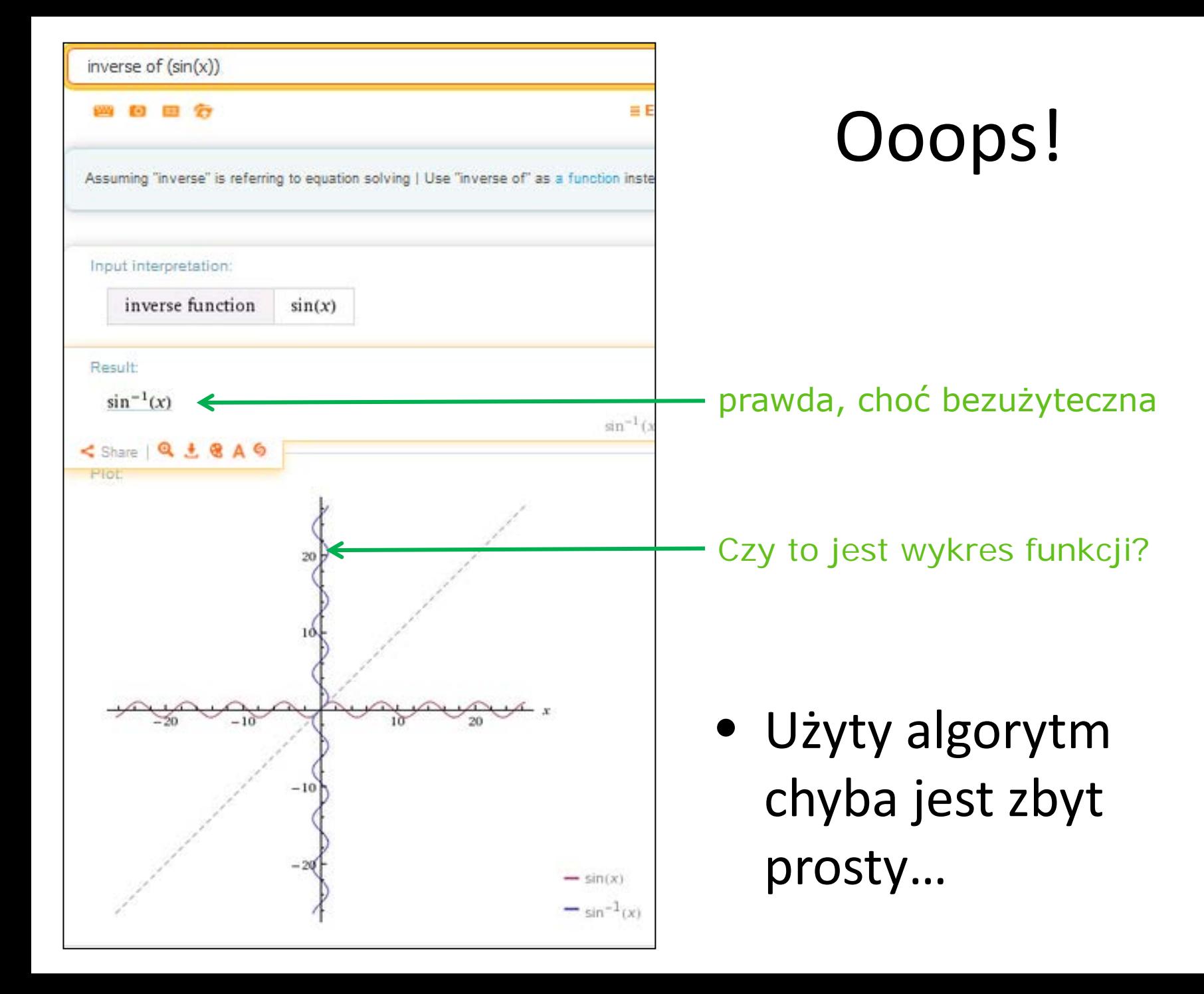

# Złożenie (superpozycja) funkcji  $g: A \rightarrow B$ ;  $f: B \rightarrow C$ ⇒  $h(x) = (f \circ g)(x) = f(g(x)) : A \to C$

•  $h(x)$  jest złożeniem funkcji  $f$  i  $g$ .

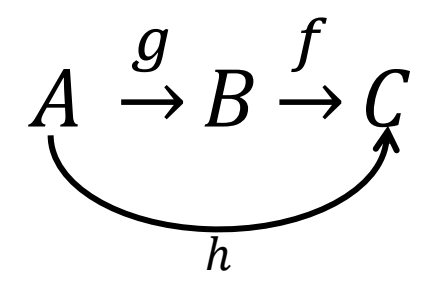

# Złożenie (superpozycja) funkcji

• Przykład:

$$
g(x) = 2x + 1
$$

$$
f(x) = x^2
$$

$$
f(g(x)) = [g(x)]^2
$$
  
= (2x + 1)(2x + 1)  
= 4x<sup>2</sup> + 4x + 1

 $1 \stackrel{g}{\rightarrow} 3 \stackrel{f}{\rightarrow} 9$ 

 $g(f(x)) = 2 f(x) + 1$  $= 2x^2 + 1$ 

$$
1 \xrightarrow{f} 1 \xrightarrow{g} 3
$$

# Złożenie (superpozycja) funkcji

• Złożenie funkcji i funkcji do niej odwrotnej to funkcja identycznościowa:

$$
(f \circ f^{-1})(x) = x
$$

$$
(f^{-1} \circ f)(x) = x
$$

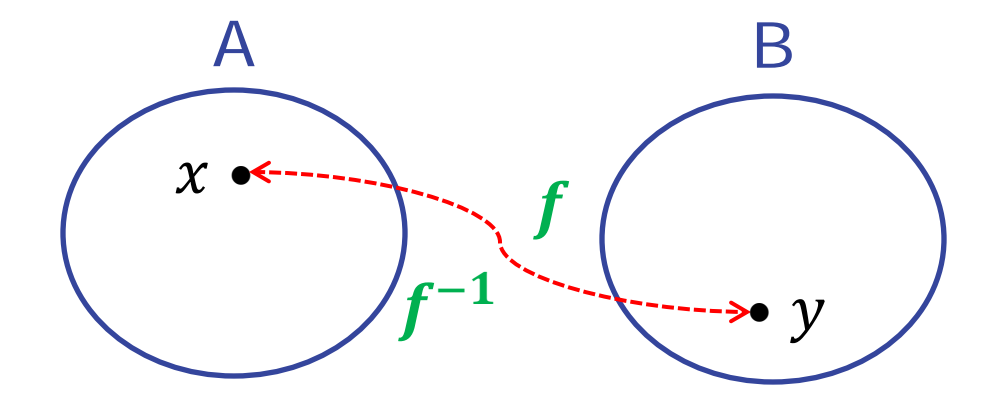

#### **FUNKCJE ELEMENTARNE**

#### Funkcje elementarne

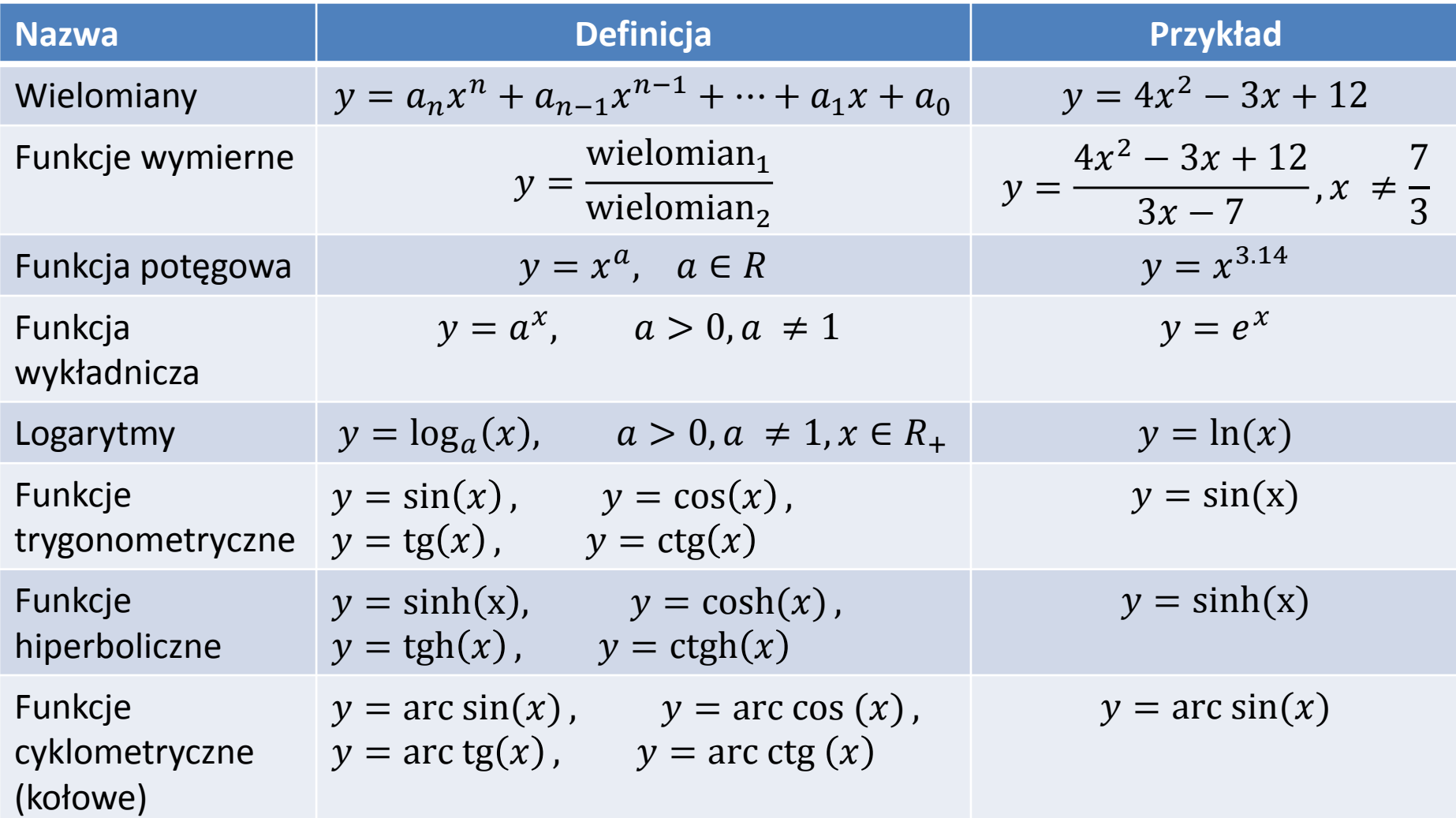

### Funkcje elementarne

- **Funkcje elementarne** to zbiór wszystkich funkcji, jakie wymieniono na poprzednim slajdzie, oraz funkcji, które można z nich otrzymać za pośrednictwem **czterech działań arytmetycznych (+, -, \*, /) oraz operacji złożenia funkcji**.
- Przykład:

$$
y = \frac{\sqrt{x^2 - e^x}}{\log_2 x + \sin(x \cdot \cos(3x + 1))}
$$

 $y(x) = a_n x^n + a_{n-1} x^{n-1} + \dots + a_1 x + a_0$ 

- Suma, różnica i iloczyn wielomianów jest wielomianem
- Liczbe  $n \in N_0$ nazywamy **stopniem wielomianu**
- Liczby  $a_n$ , ...,  $a_1$ ,  $a_0$  to *współczynniki wielomianu*
- $a_0$  to *wyraz wolny*
- $a_1 x$  to **wyraz liniowy** (a  $a_1$  to współczynnik liniowy)
- $a_2 x^2$  to *wyraz kwadratowy*
- $a_n x^n$  to **wyraz wiodący** (lub: *najstarszy*)

**Wielomiany**  

$$
y(x) = a_n x^n + a_{n-1} x^{n-1} + \dots + a_1 x + a_0
$$

lub (postać iloczynowa):

$$
y(x) = a(x - x_1)(x - x_2) \dots (x - x_{n-1})(x - x_n)
$$

- Nie każdy wielomian można zapisać w postaci iloczynowej
- Zapis mieszany, np.

$$
y(x) = 2(x-1)^3(x-2)(x-4) + 3
$$

 $y = c$ 

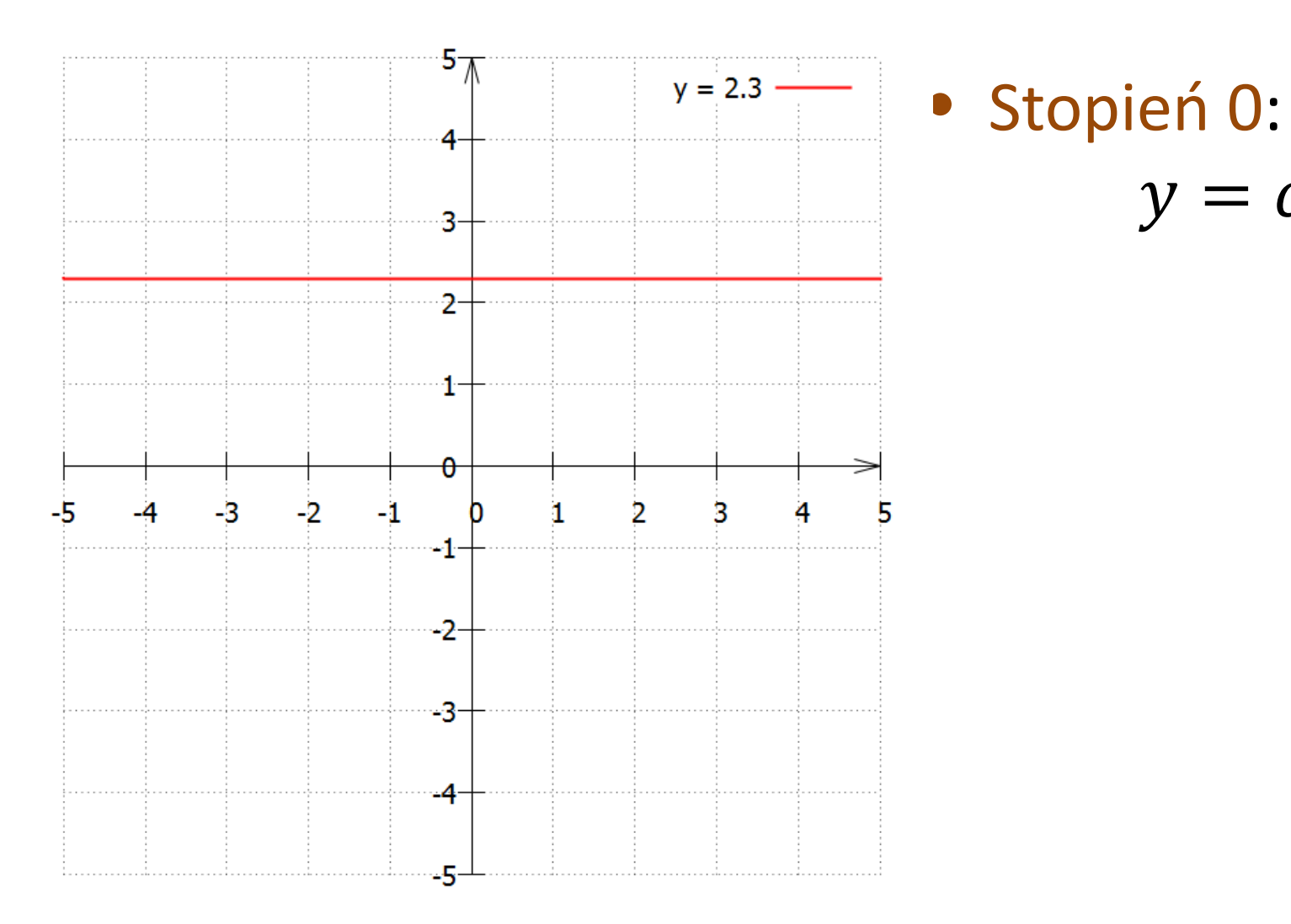

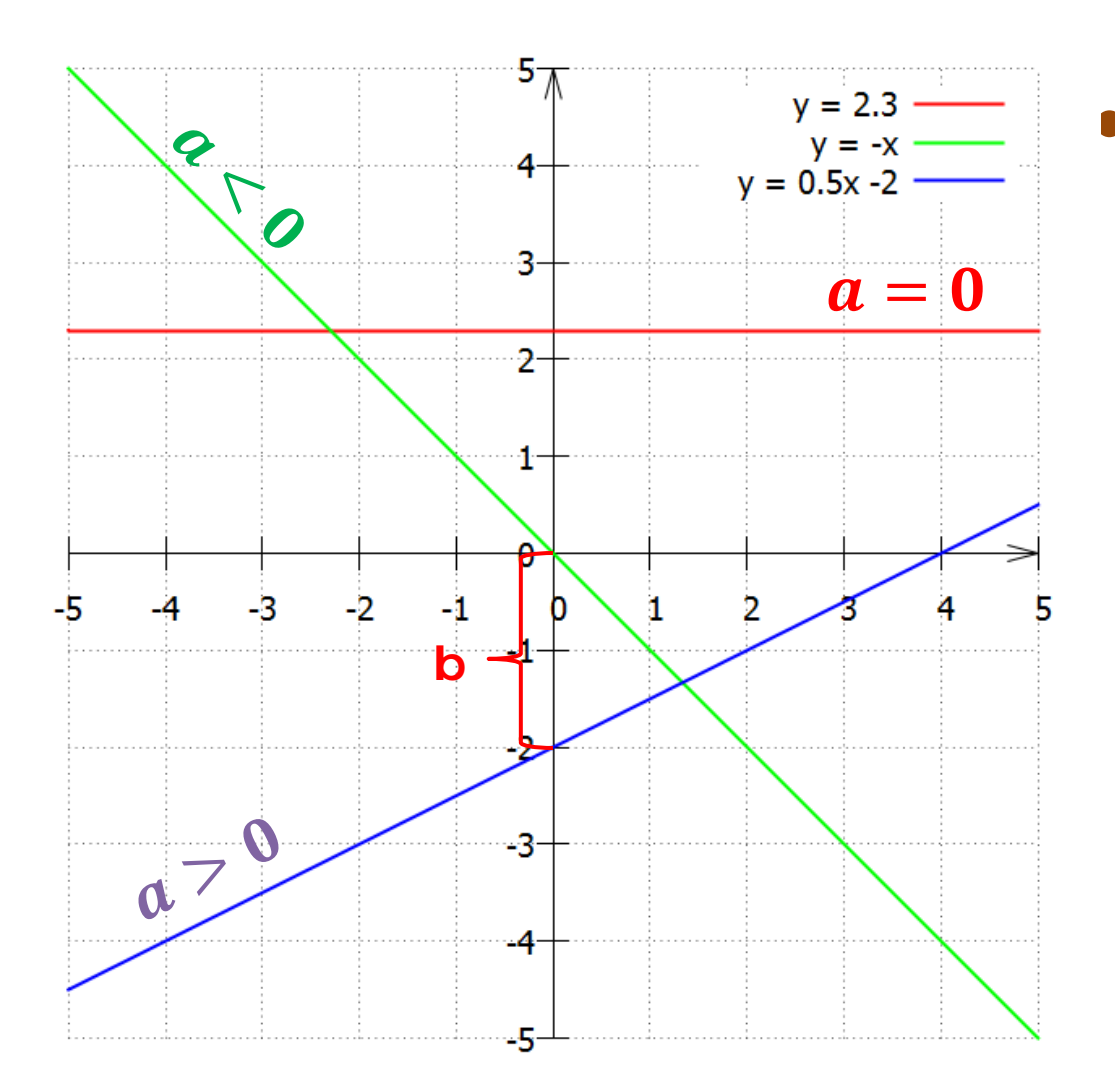

• Stopień 1:  

$$
y = ax + b
$$

*a*: nachylenie prostej *b*: punkt przecięcia osi "y"

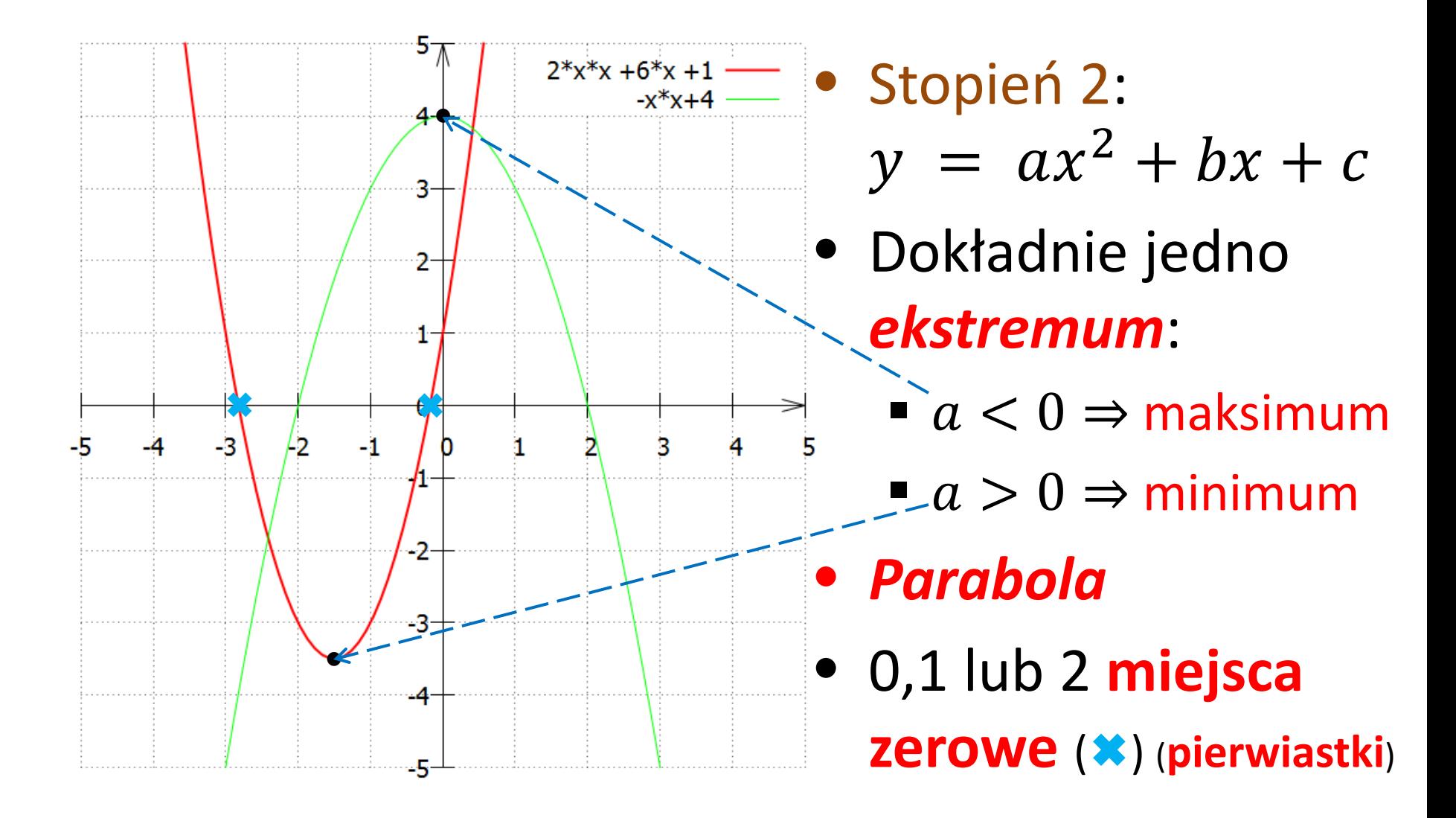

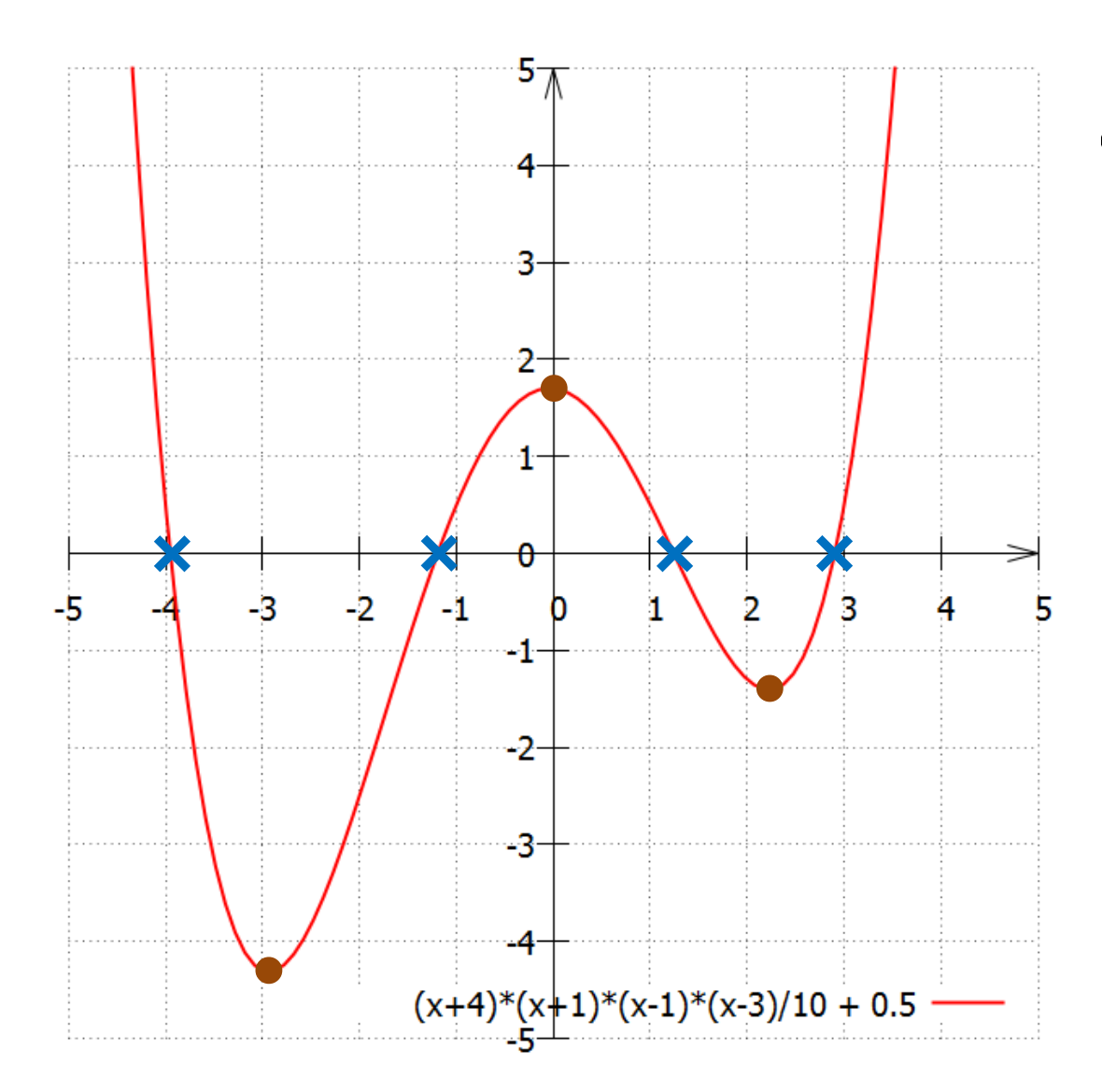

• Wielomian 4. stopnia może mieć maksymalnie 3 ekstrema ( $\bullet$ ) i 4 miejsca zerowe  $(\mathbf{x})$ 

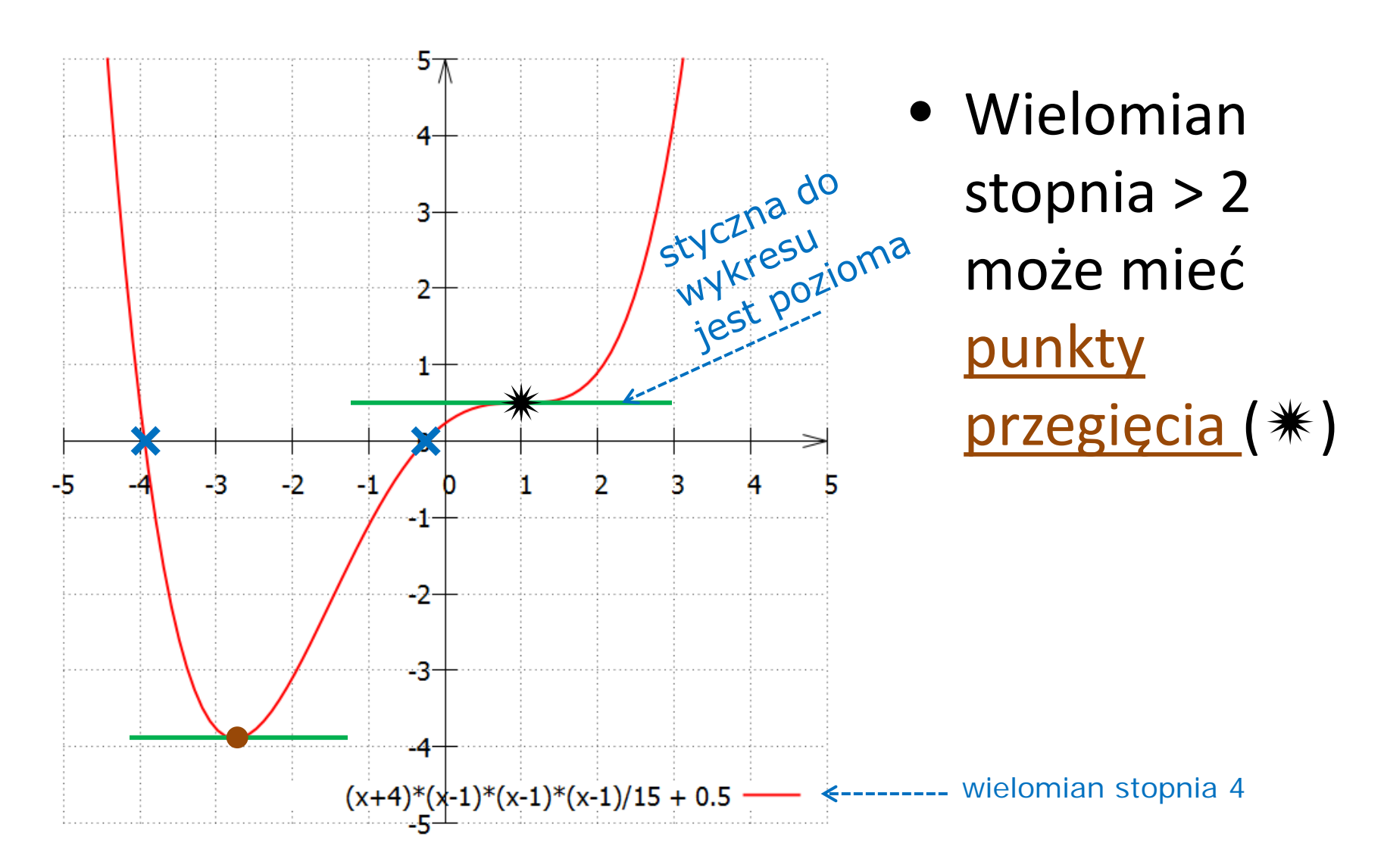

# Zasadnicze twierdzenie algebry(\*)

• Każdy wielomian rzeczywisty stopnia  $n > 0$  ma dokładnie  $n$  pierwiastków (= miejsc zerowych), które nie muszą być wzajemnie różne i mogą być zespolone

$$
y(x) = a_n x^n + a_{n-1} x^{n-1} + \dots + a_1 x + a_0
$$
  
=  $a(x - x_1)(x - x_2) \dots (x - x_{n-1})(x - x_n)$ 

gdzie  $x_1, x_2, ..., x_n \in C$  są miejscami zerowymi  $y(x)$ 

• (\*)Nie musisz rozumieć tego twierdzenia, skoro nie wiesz jeszcze, co to są liczby zespolone  $\odot$ 

# Wnioski

- Wielomian rzeczywisty stopnia  $n > 0$ **ma co najwyżej pierwiastków rzeczywistych**
- Wielomian rzeczywisty nieparzystego stopnia  $n > 0$  ma co najmniej jeden pierwiastek rzeczywisty
- Każdy wielomian rzeczywisty można zapisać jako iloczyn wielomianów rzeczywistych stopnia co najwyżej 2.

#### Wnioski – c.d.

• Jeżeli wielomian  $y(x) = a_n x^n + a_{n-1} x^{n-1} + \dots + a_1 x + a_0$ ma pierwiastki rzeczywiste  $x_1, x_2, ..., x_k, \quad k \leq n$ to

$$
y(x) = (x - x_1)(x - x_2) \dots (x - x_k) W_m(x)
$$

gdzie  $W_m(x)$  jest wielomianem stopnia  $m = n - k$ 

#### Wnioski – c.d.

• Jeżeli wielomian  $y(x) = a_n x^n + a_{n-1} x^{n-1} + \dots + a_1 x + a_0$ 

ma pierwiastki rzeczywiste

$$
x_1, x_2, \dots, x_k, \qquad k \le n
$$

to

$$
y(x) = (x - x_1)(x - x_2) \dots (x - x_k)W_m(x)
$$
  
gdzie  $W_m(x)$  jest wielomianem stopnia  $m = n - k$ 

**Faktoryzacja**, czyli rozkład na czynniki (ang. *factors*)

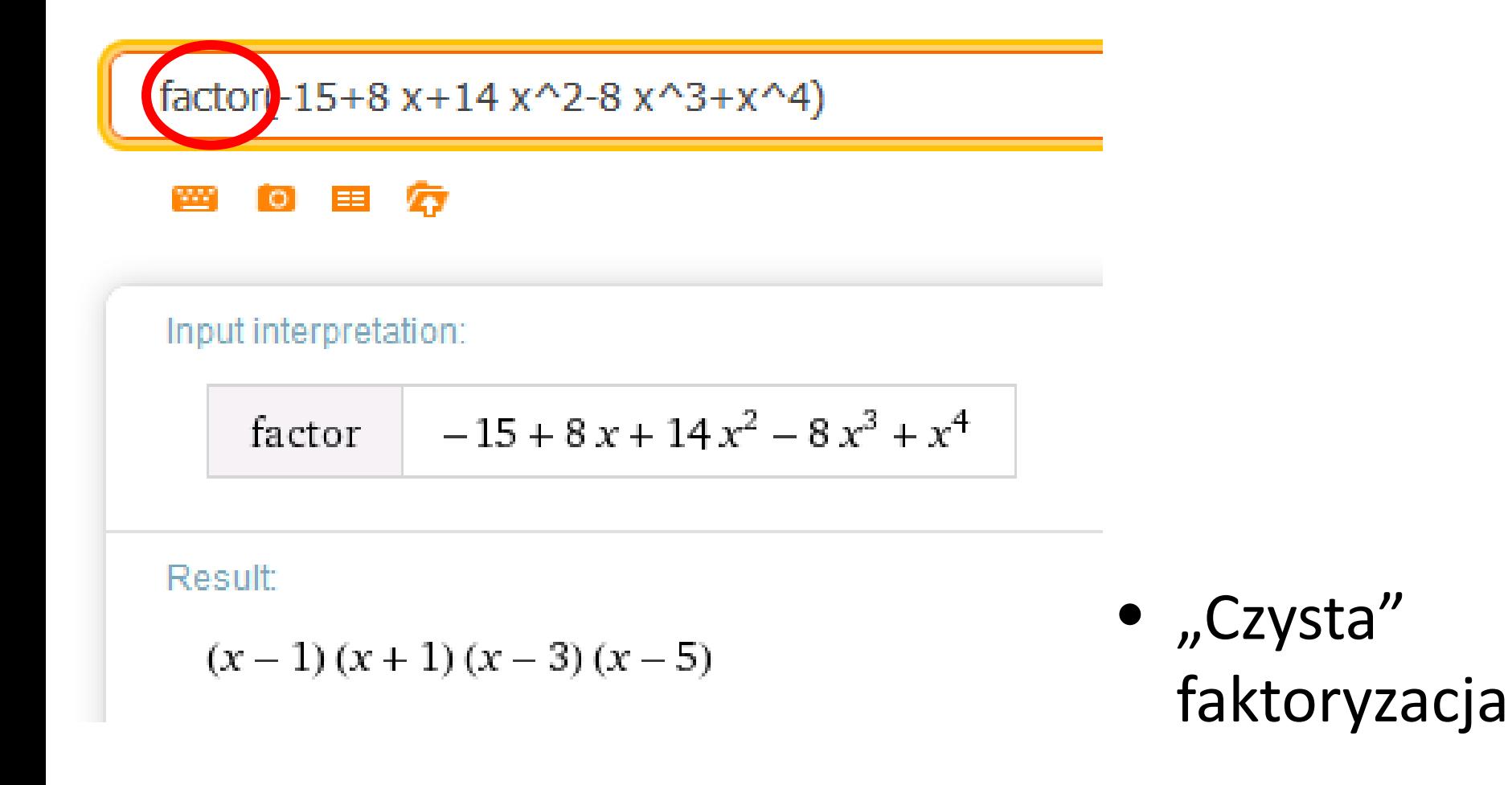

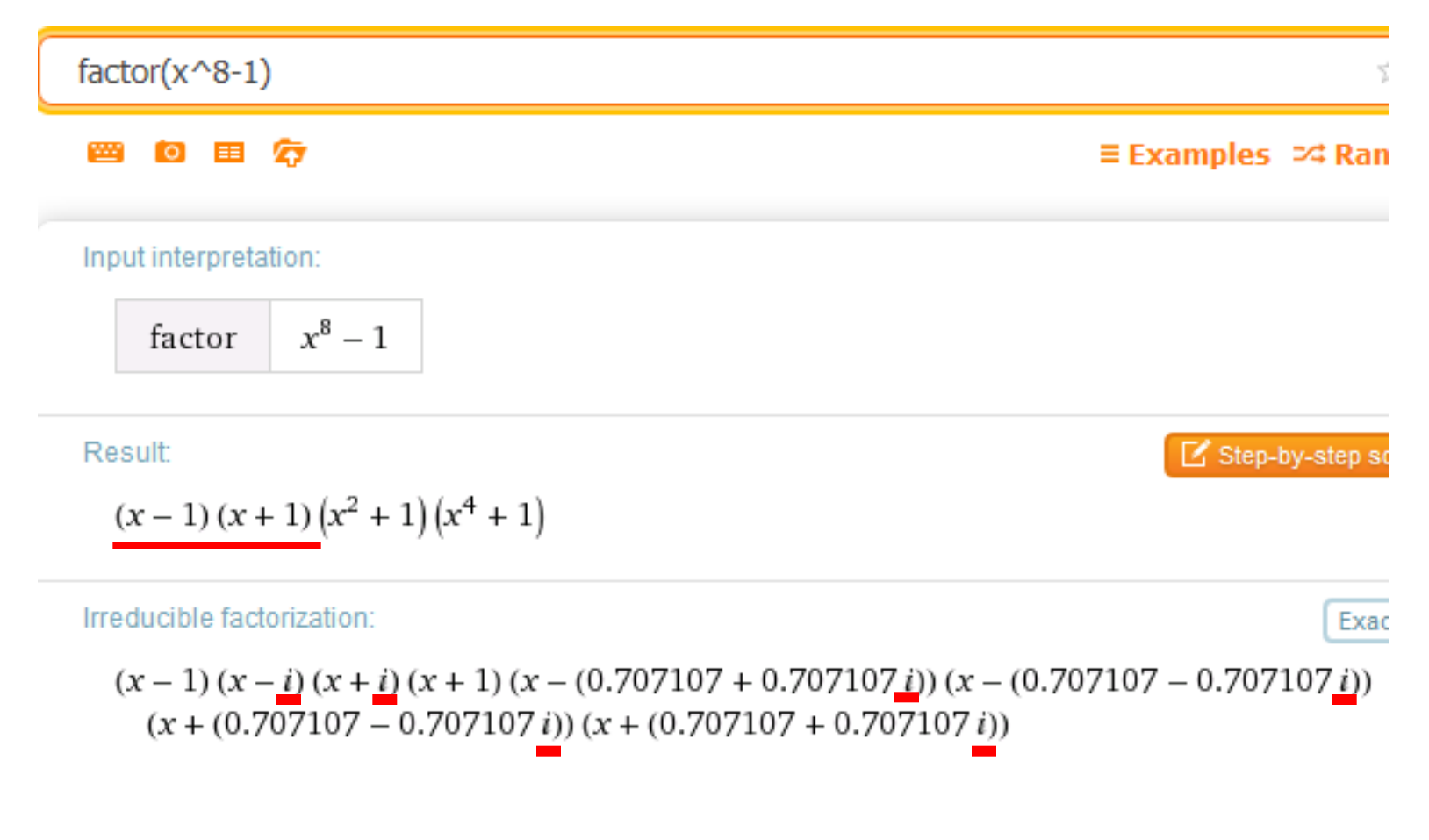

• Faktoryzacja częściowa (w *R*)

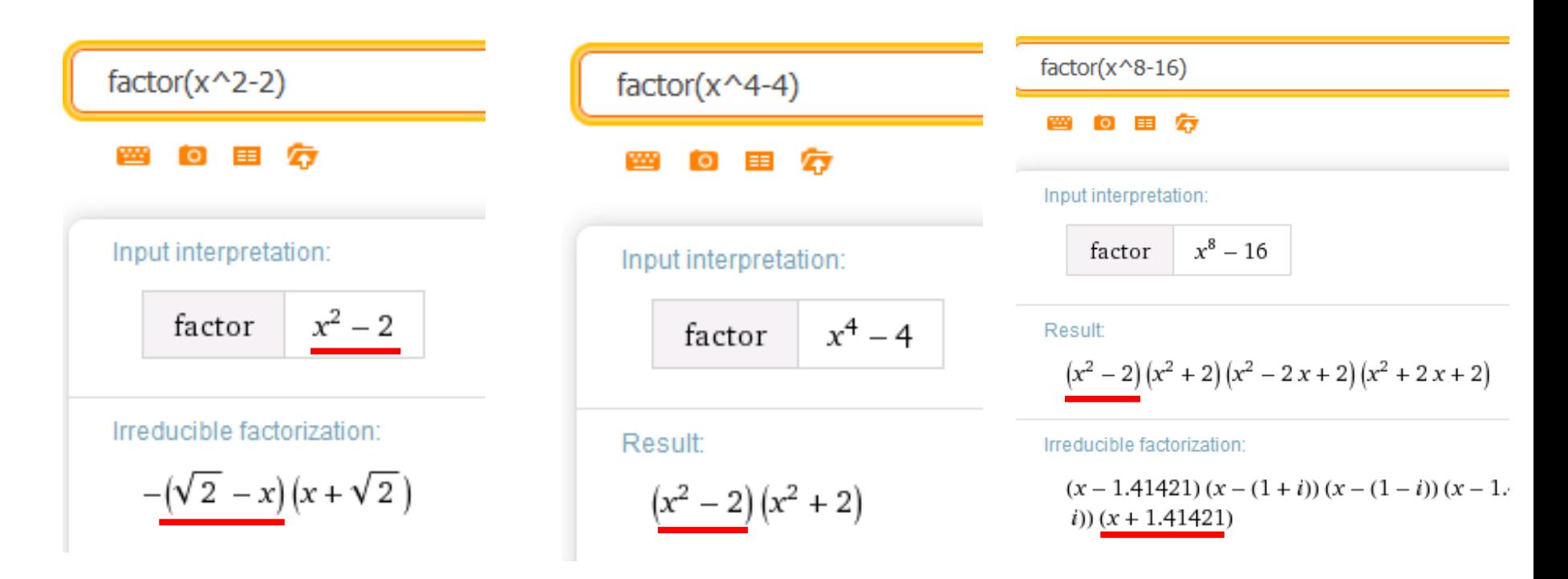

• Program komputerowy bywa ślepy

$$
factor(x^3+2x^2-5x+1)
$$

国 府 <u>wa</u>j i oi

Input interpretation:

factor 
$$
x^3 + 2x^2 - 5x + 1
$$

Irreducible factorization:

$$
(x - 1.28514) (x - 0.221876) (x + 3.50702)
$$

• Pierwiastki niewymierne

## Wielomiany w Octave

• Wielomian

 $y(x) = a_n x^n + a_{n-1} x^{n-1} + \dots + a_1 x + a_0$ Zapisujemy jako ciąg współczynników  ${a_n, a_{n-1}, ..., a_1, a_0}$ 

• Przykład:

$$
y(x) = 3x^3 - 2x^2 + 1
$$

Octave:

$$
\Rightarrow w = [3, -2, 0, 1];
$$

$$
y(x) = 3x^3 - 4x^2 + 1
$$

 $\gg w = [3, -4, 0, 1]$  $W =$  3 -4 0 1 >> roots(w)  $ans =$  1.00000 0.76759 -0.43426

$$
y(x) = 3x^3 + 4x^2 + 1
$$

>> w = 
$$
[3, 4, 0, 1]
$$
;  
>> roots(w)

 $ans =$ 

 $-1.48458 + 0.00000i$  0.07562 + 0.46777i 0.07562 - 0.46777i

$$
y(x) = 3x^3 + 4x^2 + 1
$$

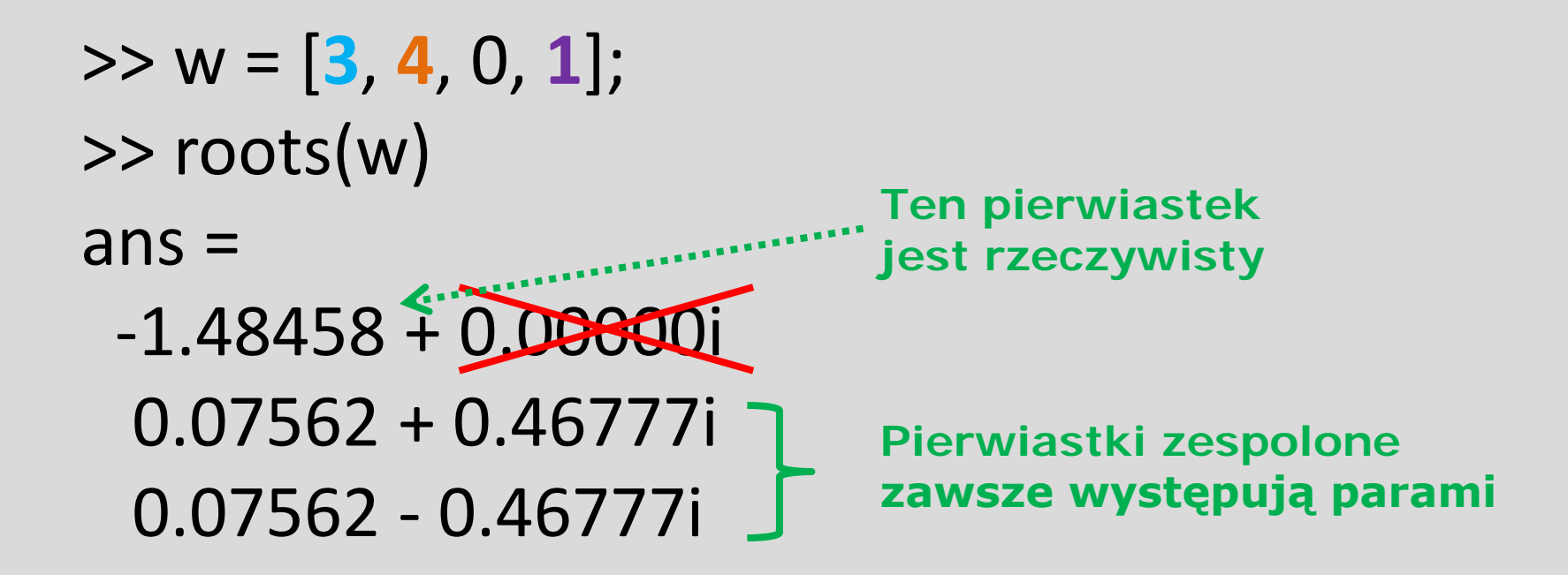

$$
y(x) = 3x^3 + 4x^2 + 1
$$

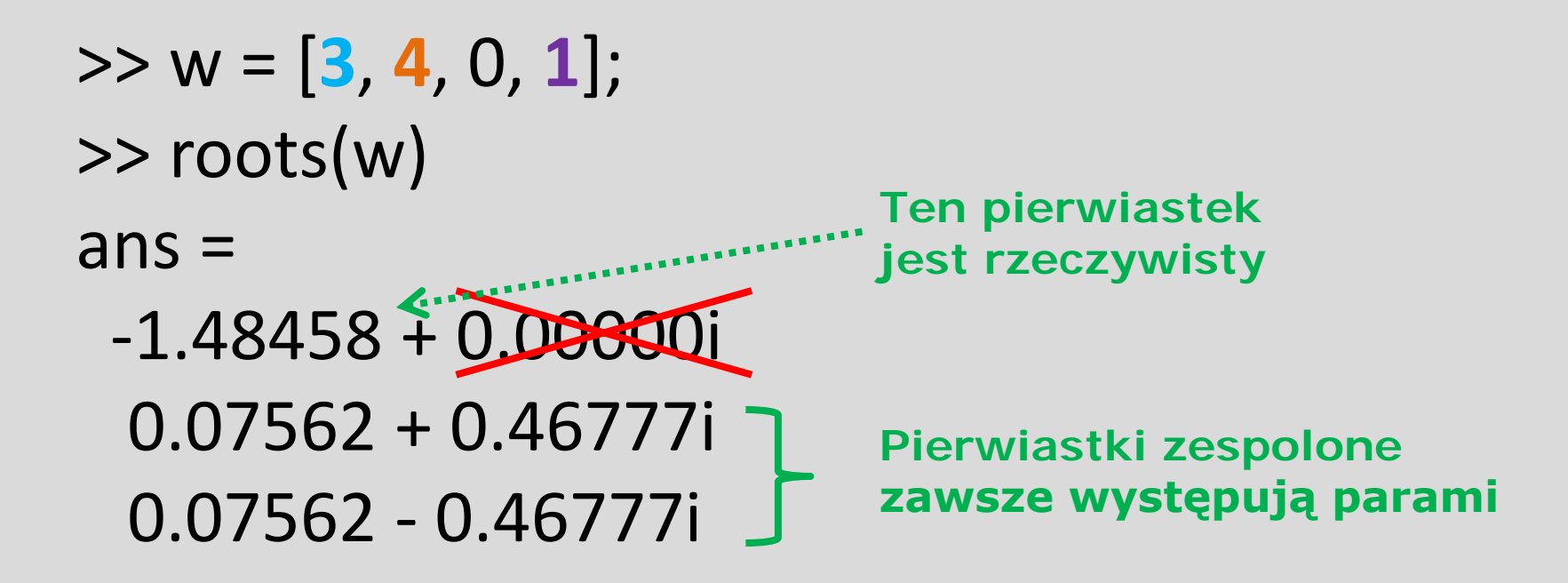

• Nawet jeśli nie rozumiesz liczb zespolonych, musisz rozumieć związaną z nimi notację

#### Mnożenie wielomianów

• Iloczyn wielomianów w Octave: **conv**

```
\Rightarrow w = [1,1,1]; # x^2 + x + 1
\Rightarrow p =[1,-2]; # x - 2
>> conv (w,p) 
ans =1 - 1 - 1 - 2
```

$$
\text{czyli} \quad (x^2 + x + 1)(x - 2) = x^3 - x^2 - x - 2
$$

#### Inne operacje na wielomianach

- $\gg$  p=[1,1,-1]; >> **polyout** (p) # wyświetl p jako wielomian  $1*_{5}$  ^2 +  $1*_{5}$  ^1 - 1 >> **polyval** (p, 2) # wartość wielomianu w x=2 ans  $= 5$  $\Rightarrow$  [b, r] = **deconv** (p, [1,1]) # podziel p przez x+1  $b =$  # iloraz 1 0
- $r =$   $\#$  reszta
	- $0 \t -1$